# Family Based Association Tests Using the fbat package

Weiliang Qiu email: stwxq@channing.harvard.edu Ross Lazarus email: ross.lazarus@channing.harvard.edu Gregory Warnes email: warnes@bst.rochester.edu Nitin Jain email: nitin.jain@pfizer.com

October 22, 2008

# **Contents**

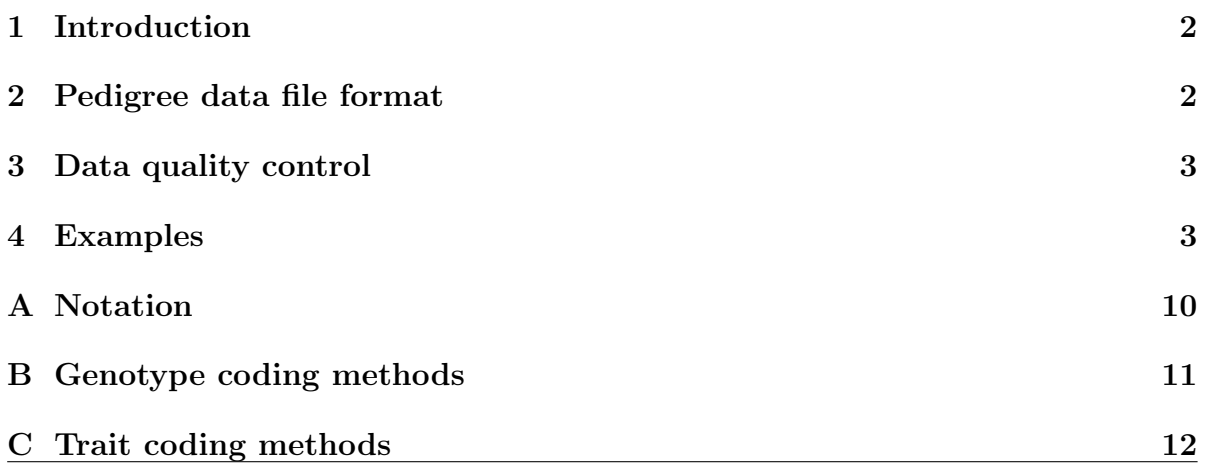

### <span id="page-1-0"></span>1 Introduction

The R package fbat can be used to test the following null hypotheses for each marker based on family pedigrees:

 $H_{01}$ : the marker has no association and no linkage with the trait;

 $H_{02}$ : the marker has no association with the trait in the presence of linkage.

We assume that

- the families are nuclear families
- there are no missing genotypes and phenotypes for children
- markers are bi-allelic.

A more general software FBAT is available as a stand-alone executable with documentation and example files from [http://www.biostat.harvard.edu/~fbat/fbat.](http://www.biostat.harvard.edu/~fbat/fbat.htm) [htm](http://www.biostat.harvard.edu/~fbat/fbat.htm). While this R package has some important limitations as present, these will be addressed in further versions.

### <span id="page-1-1"></span>2 Pedigree data file format

All fields are separated by whitespace (e.g. one or more spaces).

- First line : names of all markers in the sequence of the genotype data. For example, marker<sub>1</sub>, marker<sub>2</sub>, ..., marker<sub>m</sub>.
- **Remaining lines:** The remaining lines contain only non-negative integers and have the same format:

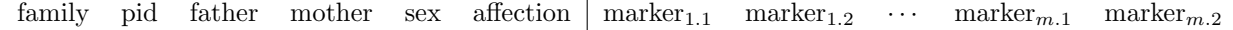

where

family: family id

pid: patient id

father: father id.

Use 0 (zero) for founders or marry-ins (parents not specified) in a pedigree. A founder in a pedigree is an individual who is not a child of any individuals in the pedigree.

mother: mother id.

Use 0 (zero) for founders or marry-ins (parents not specified) in a pedigree. A founder in a pedigree is an individual who is not a child of any individuals in the pedigree.

sex:  $1 - male$ ;  $2 - female$ ;

affection: affection status (i.e., trait)

 $2$  – affected;  $1$  – unaffected;  $0$  – unknown

**marker**<sub>i,j</sub>: allele j of marker i,  $j = 1, 2; i = 1, 2, \ldots, m$ .

non-missing Alleles are represented by positive integers. Missing alleles are represented by zero (0).

### <span id="page-2-0"></span>3 Data quality control

The R package fbat also provides some basic QC functions.

The function missGFreq checks the completeness of genotypes. This function outputs counts of missing genotypes per marker and per subject.

The function pedHardyWeinberg checks the assumption of the Hardy-Weinberg equilibrium for markers.

The function checkMendelian checks the following possible Mendelian-related errors:

- 1. father  $id = \text{subject id}$ ;
- 2. mother id  $=$  subject id;
- 3. could not determine if an individual is a parent or a child in a family;
- 4. inconsistent parental sex in a family;
- 5. parental genotypes are not compatible with childrens' genotypes in a family;
- 6. all childrens' genotypes are missing in a family;
- 7. inconsistent sib genotypes in a family.

# <span id="page-2-1"></span>4 Examples

To call the functions in the R package fbat, we first need to load it into R:

To read the pedigree file CAMP.ped into R, we use the function readGenes in the R package GeneticsBase:

gSet<-readGenes(gfile="CAMP.ped", gformat="fbat")

The function readGenes.ped returns back an object of the R class geneSet.

Before we apply family based association tests, it would be good practice to check Hardy-Weinberg equilibrium for each marker based on parental data. We can use the function pedHardyWeinberg to do this.

```
> data(CAMP)
Reading 8 markers and 2011 subjects from ` CAMP.ped ' ...
generating 'geneSet' object...
Successfully read the pedigree file ` CAMP.ped '.
Number of Markers: 8
Number of Subjects: 2011
Number of Families: 651
Reading 12 vars from `CAMPZ.phe' ... Done.
Number of Phenotype Variables: 12
Number of Observations : 2011
> ch <- pedHardyWeinberg(CAMP)
converting geneSet object to numerical matrix...
HWE test...
   nInfoInd nGenotype nHET nHOM nAllele nMissing chi2 df p-value
m709 1271 3 6 1265 2 32 0.007 1 0.933
m654 1265 3 544 721 2 38 5.728 1 0.017
m47 1250 3 585 665 2 53 0.000 1 0.985
p46 1251 3 582 669 2 52 1.165 1 0.280
p79 1244 3 572 672 2 59 0.693 1 0.405
p252 1168 3 377 791 2 135 4.715 1 0.030
p491 1268 3 31 1237 2 35 0.194 1 0.659
p523 1269 3 377 892 2 34 1.377 1 0.241
```
The column nInfoInd means the number of informative individuals, i.e. individuals whose genotypes contain no missing alleles for the specified marker; the column nGenotype means number of possible genotypes; the column nHET means number of heterozygous genotypes; the column **nHOM** means number of homozygous genotypes; the column nAllele means number of alleles; the column nMissing means number of missing alleles; the column chi2 means chi square test statistic; the column means df means degree of freedom of the chi square test statistic under the null hypothesis that Hardy-Weinberg condition holds; and the column **p-value** means pvalue of the test.

To view the statistics for individual markers, we can use the function viewHW. For example,

```
> viewHW(ch, "p79")
number of possible genotypes for marker p79 >>
[1] 3
genotype frequency >>
   p79.1 p79.2 freq
[1,] 1 1 486
[2,] 1 2 572[3,] 2 2 186
allele frequency >>
   1 2
0.621 0.379
nInfoInd nGenotype nHET nHOM nAllele nMissing chi2 df
 1244.000 3.000 572.000 672.000 2.000 59.000 0.693 1.000
 p-value
   0.405
```
To check Mendelian-realted errors, we can use the function checkMendelian. For example,

```
> tmp <- checkMendelian(CAMP, quiet = TRUE)
> cat("For each marker, how many families contains mendelian errors?\n")
For each marker, how many families contains mendelian errors?
> print(tmp$nMerrMarker)
m709 m654 m47 p46 p79 p252 p491 p523
 20 159 160 155 160 140 26 122
> cat("For each family, how many markers contains mendelian errors?\langle n'' \rangleFor each family, how many markers contains mendelian errors?
> cat("tmp$nMerrFamily[1:10]>>\n")
tmp$nMerrFamily[1:10]>>
> print(tmp$nMerrFamily[1:10])
 family1 family2 family3 family4 family5 family6 family7 family8
      0 4 4 2 2 2 0 4
 family9 family10
      4 1
```

```
> cat("For each family, how many times\n")
For each family, how many times
> cat("'father id = subject id' or 'mother id = subejct id'?\n")
'father id = subject id' or 'mother id = subejct id'?
> cat("tmp$nErrFamilySample[1:10]>>\n")
tmp$nErrFamilySample[1:10]>>
> print(tmp$nErrFamilySample[1:10])
family1 family2 family3 family4 family5 family6 family7 family8
      0 0 0 0 0 0 0 0
family9 family10
      0 0
```
To count the number of missing genotypes for a marker or for a subject, we can use the function missGFreq. For example,

```
> res <- missGFreq(CAMP, founderOnly = FALSE, quiet = TRUE)
> cat("The number of missing genotypes for markers>>")
```
The number of missing genotypes for markers>>

> print(res\$nMissMarkers)

> cat("The number of missing genotypes for the first 10 subjects>>") The number of missing genotypes for the first 10 subjects>> > print(res\$nMissSubjects[1:10, ])

6

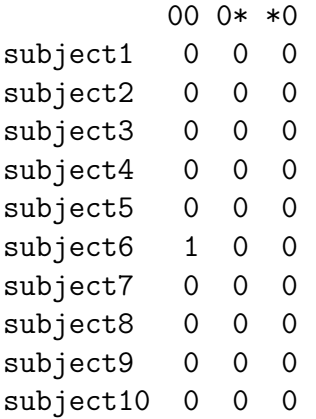

To get the family based association test statistics, we use the function fbat:

### > res <- fbat(CAMP)

The usage of the function fbat is

### fbat(geneSetObject, model="a", traitMethod=3, traitOffset=0, quiet=TRUE)

The function argument model specifies the genotype codings.

By default, we use the additive model  $(model="a"$ ). Other available models include dominant (model="d"), recessive (model="r"), and genotype (model="g") models.

The function argument traitMethod indicates the trait coding method. If traitMethod is equal to 1, then the trait is represented by trait-offset where trait is the sixth column (i.e., affection status) of the pedigree matrix and the value of offset is provided by the argument traitOffset. If the argument traitMethod takes value other than 1, then the trait is set to be 1 if the sixth column of the pedigree matrix takes value 2 and the trait is set to be 0 if the sixth column of the pedigree matrix takes value 1.

The function fbat returns a list. To summarize the values, degrees of freedom, and  $p$ -values of the test statistics for the markers, we can use the function summary Pvalue:

> summaryPvalue(res)

#### \*\*\*\*\*\*\*\*\*\*\*\*\*\*\*\*\*\*\*\*\*\*\*\*\*\*\*\*

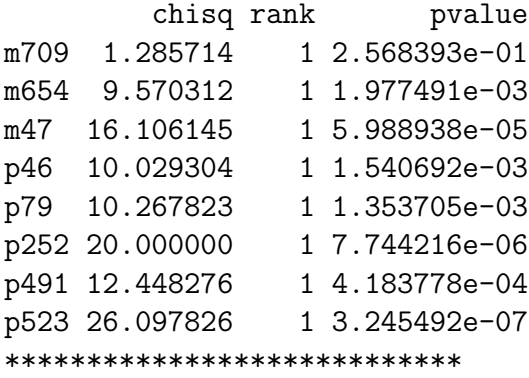

To adjust multiple comparisons, we can use the function p.adjust in the R package base to adjust the p-values. For example,

```
> pvals <- res$statPvalue[, 3]
> p.adjust.M <- p.adjust.methods
> p.adj <- sapply(p.adjust.M, function(meth) p.adjust(pvals, meth))
> noquote(apply(p.adj, 2, format.pval, digits = 3))
```
holm hochberghommel bonferroni BH BY fdr none [1,] 0.256839 0.256839 0.256839 1.000000 0.256839 0.698052 0.256839 0.256839 [2,] 0.005415 0.003955 0.003955 0.015820 0.002260 0.006142 0.002260 0.001977 [3,] 0.000359 0.000359 0.000359 0.000479 0.000160 0.000434 0.000160 5.99e-05 [4,] 0.005415 0.003955 0.003081 0.012326 0.002054 0.005583 0.002054 0.001541 [5,] 0.005415 0.003955 0.002966 0.010830 0.002054 0.005583 0.002054 0.001354 [6,] 5.42e-05 5.42e-05 5.42e-05 6.20e-05 3.10e-05 8.42e-05 3.10e-05 7.74e-06 [7,] 0.002092 0.002092 0.002092 0.003347 0.000837 0.002274 0.000837 0.000418 [8,] 2.60e-06 2.60e-06 2.60e-06 2.60e-06 2.60e-06 7.06e-06 2.60e-06 3.25e-07

To view summary statistics of individual marker, we can use the function viewstat. For example,

```
> viewstat(res, "p79")
```

```
*****************************************
651 pedigree 2011 persons
360 informative families at marker p79
The alleles of marker p79 >>
[1] 1 2
Score for marker p79 >>
[1] 474 298
Expected score for marker p79 >>
[1] 437.5 334.5
Covariance matrix of the score for marker p79 >>
       [,1] [,2][1,] 129.75 -129.75
[2,] -129.75 129.75
Moore-Penrose generalized inverse of covariance matrix
            [0, 1] [0, 2][1,] 0.001926782 -0.001926782
[2,] -0.001926782 0.001926782
test statistics for marker p79 >>
      chisq rank pvalue
10.267822736 1.000000000 0.001353705
*****************************************
```
Note that if the covariance matrix of the S score vector is singular, the Moore-Penrose generalized inverse is used.

Sometimes the user might want to know if a genotype a homozygous or heterozygous. The function pedFlagHomo can provide those information. For example,

### > res.f <- pedFlagHomo(CAMP)

```
converting geneSet object to numerical matrix...
flag homozygotes and heterozygotes...
dim(flagHomoMat)= 1303 8
length(ped[,2])= 1303
numHomo -- number of homozygous genotypes
numHetero -- number of homozygous genotypes
numMiss1 -- number of genotypes containing one missing allele
numMiss2 -- number of genotypes containing two missing alleles
counts>>>
   numHomo numHetero numMiss1 numMiss2
m709 1265 6 0 32
m654 721 544 0 38
m47 665 585 0 53
p46 669 582 0 52
p79 672 572 0 59
p252 791 377 0 135
p491 1237 31 0 35
p523 892 377 0 34
```
The function pedGFreq gets genotype frequencies and percentages. For example,

```
> res <- pedGFreq(CAMP)
```

```
converting geneSet object to numerical matrix...
counting genotype frequencies...
genotype counts>>>
     1/1 1/2 2/2
m709 1265 6 0
m654 537 544 184
m47 175 585 490
p46 209 582 460
p79 486 572 186
p252 70 377 721
p491 1237 31 0
p523 840 377 52
```
The function pedAFreq gets allele frequencies and percentages. For example,

```
> res <- pedAFreq(CAMP)
```

```
converting geneSet object to numerical matrix...
count allele frequencies...
allele frequencies and percentages>>>
        1 2 1 2
m709 2536 6 0.998 0.002
m654 1618 912 0.640 0.360
m47 935 1565 0.374 0.626
p46 1000 1502 0.400 0.600
p79 1544 944 0.621 0.379
p252 517 1819 0.221 0.779
p491 2505 31 0.988 0.012
p523 2057 481 0.810 0.190
```
The functions fbat, pedHardyWeinberg, pedFlagHomo, pedGFreq, and pedAFreq have default forms (fbat.default, pedHardyWeinberg.default, pedFlagHomo.default, pedGFreq.default, and pedAFreq.default) that use a pedigree matrix as input.

### Appendix

# <span id="page-9-0"></span>A Notation

For a given marker,

- $Y_{ij}$  Observed trait of the j-th offspring in family i.
- $T_{ij}$  A function of  $Y_{ij}$ .

$$
T_{ij} = T(Y_{ij}).
$$

For example

$$
T_{ij} = T(Y_{ij}) = Y_{ij} - \mu_{ij},
$$

where  $\mu_{ij}$  is an offset.

- $g_{ij}$  Genotype of the *j*-th offspring in family *i*;
- $X_{ij}$  A function of  $g_{ij}$ .

$$
X_{ij} = X(g_{ij}).
$$

 $\bullet$  S score:

$$
S = \sum_{ij} T_{ij} X_{ij} = \sum_{ij} T(Y_{ij}) X(g_{ij}).
$$

• test statistic:

$$
U = S - \mathbb{E}[S|H_0, C],
$$

where  $\mathcal C$  is a condition set. When parental genotypes are complete, the condition set  $\mathcal{C} = \mathcal{T} \cup \mathcal{G}$ , where T is the observed traits in all family members and G is the parental genotypes. When parental genotypes are incomplete, the condition set  $C = T \cup G^* \cup \mathcal{G}_{offspring}$ ,  $G^*$  is the partially observed parental genotypes and  $\mathcal{G}_{\text{offspring}}$  is the set of offspring genotypes (i.e., the offspring genotype configuration).

•  $V$  – variance or covariance matrix of U under the null hypothesis  $H_0$ . I.e.,

$$
V = \text{Cov}(U|H_0, \mathcal{C}) = \text{Cov}(S|H_0, \mathcal{C}).
$$

• For the univariate case,

$$
Z = \frac{U}{\sqrt{V}} \middle| H_0, \mathcal{C} \to \mathcal{N}(0, 1).
$$

• For the multivariate case,

$$
\chi^2 = U'V^{-1}U|H_0, \mathcal{C} \to \chi^2_r,
$$

where  $r = \text{rank}(V)$ .

# <span id="page-10-0"></span>B Genotype coding methods

Denote K as the number of all possible different alleles for the locus and X as the vector of genotype coding.

- GEN X is a vector with length equal to the number of genotypes that are possible given the parental genotypes in the sample, a maximum of  $K(K+1)/2$  genotypes, and with elements equal to 1 or 0 to indicate which of the possible genotypes is equal to the genotype g.
- **GDOM** codes the j<sup>th</sup> element of the vector X as  $x_j = 1$  if genotype g has one or two alleles of type j, otherwise  $x_j = 0$ . X is a vector of length K.
- **GREC** codes the jth element of the vector X as  $x_j = 1$  if genotype g has two alleles of type j, otherwise  $x_j = 0$ . X is a vector of length K.
- **GTDT** scores the number of alleles of a particular type by coding  $x_j$  equal to the number of alleles of type j in the genotype g (i.e.,  $x_j = 0, 1$ , or 2 if g has 0, 1 or 2 alleles of type j).  $X$  is a vector of length  $K$ .

### 2-allele case

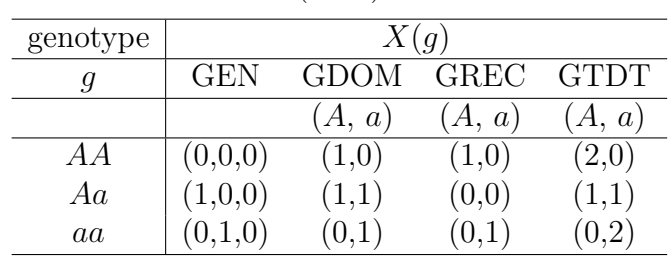

Example of different marker codings for a marker with  $K = 2$  alleles, see Schaid (1996)

### 3-allele case

Example of different marker codings for a marker with  $K = 3$  alleles, see Schaid (1996) (This table is Table 4 of Horvath et al.'s report for FBAT software)

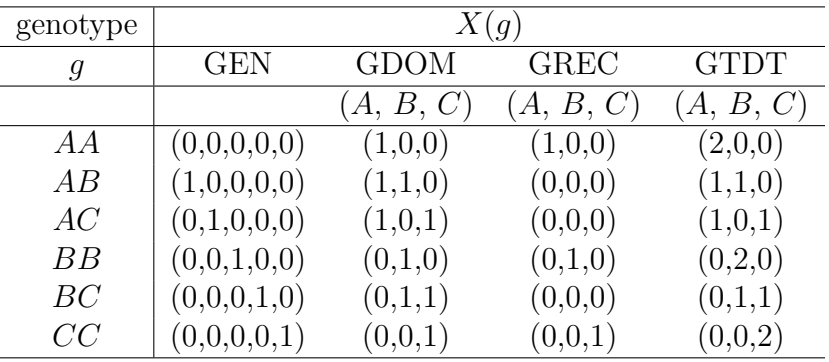

# <span id="page-11-0"></span>C Trait coding methods

Denote  $Y_{ij}$  as the trait of the j-th child of the *i*th nuclear family.  $Y_{ij}$  can be dichotomous, measured (i.e., continuous?), time-to-onset (i.e., censored?)

The trait coding methods  $(T_{ij} = T(Y_{ij}))$  are listed below:

- $T_{ij} = 1$  if the jth child is affected;  $T_{ij} = 0$  otherwise.
- $T_{ij} = Y_{ij} \mu_{ij}$ , where  $\mu_{ij}$  is an offset.
- $T_{ij} = Y_{ij} \mu_{ij}(\mathbf{x}'\boldsymbol{\beta})$ , where  $E(Y_{ij}|\mathbf{x}) = \mu_{ij}(\mathbf{x}'\boldsymbol{\beta})$ , and  $\mathbf{x}$  are design matrix of covariates,  $\beta$  are unknown parameters.